SPIS Wednesday Lecture

Python coding (including some review)

- # comment
	- $\circ$  Inline : justifies why the code exists (intent)
	- o Often an blank line before comment
	- o One comment per idea
	- o Don't describing how code works
	- o Describe your intent or goal
- Displaying output:
	- $\circ$  print ('Hello World') # can take multiple strings separated by commas
		- ex: print ('Hello', 'Goodbye') #1
		- ex: print ('Hello' + 'Goodbye') #2

A. Hello Goodbye B. HelloGoodbye C. Other

- Scalar Object Types (holds a single item):
	- $\circ$  int for whole numbers
	- $\circ$  float for real numbers

 $\bullet$  ex: 0.3 + 0.3 + 0.3

- A. 1 B. 1.0 C. 0.9 D. Other E. Error
- o bool for True or False
- $\circ$  type (xyz) reports the type of xyz
- Non-Scalar Object Types:
	- $\circ$  str for text, known as "strings"

o …more we'll get to later

- Numeric operators:
	- o + addition (overloaded for strings)
	- o subtraction
	- o \* multiplication (overloaded for strings)
	- o // integer division
	- o / float division
		- $\blacksquare$  11 divided by 2 gives 5.5 #1
		- $\blacksquare$  11 divided by 2 gives 5 #2
	- A. Use // B. Use / C. Use % D. Other
	- o % modulus (remainder of division)
	- o \*\* power
- Augmented Assignment statements:
	- o Shorthand code when updating an existing variable

 $\circ$  abc += 3 #is the same as: abc = abc + 3  $-$ ,  $*$   $=$ ,  $\%$   $=$ , ....

- Comparison operators (produces a bool result)
	- $\circ$  == equality  $\circ$  != inequality
	- $\circ$  < less than
- $\circ$   $\leq$  less than or equal to
- $\circ$  > greater than
- $\circ$   $\ge$  = greater than or equal to

# not typically with numbers

 $\circ$  is #are two objects really the same object  $\circ$  is not #are two objects not the same object

 $\circ$  in is an item in a sequence  $\circ$  not in is an item not in a sequence print ("abc" in [ "abc","def","ghi" ]) print ("abc" not in [ "abc","def","ghi" ])

- Bool operators
	- o and
	- o or
	- o not

Terminology (some review):

- Identifier (or symbol) a name of a variable (or another entity … like a function, etc)
- scope where symbols/identifiers/names are known
- block a delimited grouping of lines of code that execute sequentially

o Python defines blocks by indenting

- Variables

- $\circ$  = assignment: associates variable names with values
	- $\blacksquare$  abc = 1
	- $\blacksquare$  abc, bcd = 2, 3
	- $\blacksquare$  abc, bcd, cde = 4, 5, 6
	- $\bullet$  abc = bcd = cde = 10

- o Select names well (consider purpose)
	- $\blacksquare$  Bad: i, x, y, temp
	- **Better: index, result, sum**
- o Case sensitive

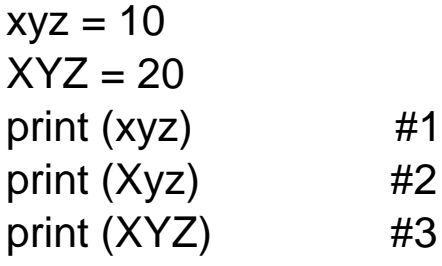

- A. 10 B. 20 C. Other D. Error
- $\circ$  Can contain letters, digits,  $\Box$ , (can't start with digit)
- o Can't be reserved words (keywords in language)
- o Typing by context

Functions (sometimes known as methods, procedures, or subroutines)

- What: A sequence of lines of code grouped as a unit
- Why: To encapsulate a functionality or task into a unit to be performed repeatedly when needed
- Convention: Typically, functions are silent.
	- $\circ$  "main" is the boss...the first function that starts program
	- o Catastrophic situation are exceptions
- Avoid: Code duplication
- Ideals:
	- o "Single Responsibility Principle"
		- A function should be responsible for performing one and only one task
	- o "Separation of Concerns"
		- **The lines of code in a function should be at the same** level of abstraction.
			- Lower level ideas should be implemented by calling another function.
	- o Shouldn't be too long
		- **EXECT** Lengthy functions can be broken into smaller functions.
- More Terminology:
	- $\circ$  Function definition Python syntax to define a function (**def** keyword, name, parameter list, colon, code)
		- **Tells Python about your function so it can execute in** the future (when called)
	- $\circ$  Function body code in the function definition
	- $\circ$  Function call line of code to execute function
- $\circ$  Caller the code that calls your function
- $\circ$  Result value returned (sent back) from function
- $\circ$  Parameters inputs to your function (aka arguments)
- $\circ$  Literal a value that's not a variable
- $\circ$  Side effect tasks performed that have an detectable effect other than returning a value
- $\circ$  Docstring First line in function with double quote triplet:
	- $\blacksquare$   $\sqsubset$   $\sqsubset$ 
		- def function ():

""" This function adds two values """

print  $(1 + 2)$ 

- **function.** doc
	- produces Docstring as output
- How to use a function:
	- o 1. **Define** the function, then
	- o 2. **Call** (or execute) the function when needed
	- o 3. Execution resumes after function call completes.
- Attributes:
	- o Is named for task the code accomplishes
	- o Has zero or one result produced
		- No result task performed only
		- One result result returned to caller
			- Caller wants result
				- o Typically saved in a variable
				- o Example:

result = function  $()$ 

- $\circ$  Or in a conditional statement
- o Example:

if function  $() == 10$ :

print ("do something")

- o Has zero or more parameters (aka arguments) in parenthesis, separated by commas
	- Input parameters:
		- Information needed for function to perform its job
		- Provides flexibility/variability
			- o Different inputs mean different outputs
- o Body (the code, itself) is indented
- o Ends with line of lesser indent
- o Defines a "scope"
	- **Parameters and variables are known by name only** within the function body

-----------------------------

Get variable values from the user using "input" function

```
xyz = int (input ("Enter an integer: "))
```
print (xyz)

```
abc = float (input ("Enter a float: "))
```
print (abc)

Local and Global variables

- Variables are local unless declared global

$$
zzz = 10
$$

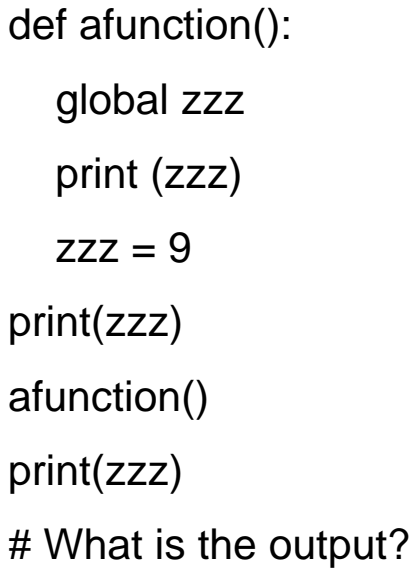

---------------------------------

 $zzz = 10$ 

def afunction():

 $zzz = 9$ 

print(zzz)

afunction()

print(zzz)

# What is the output?

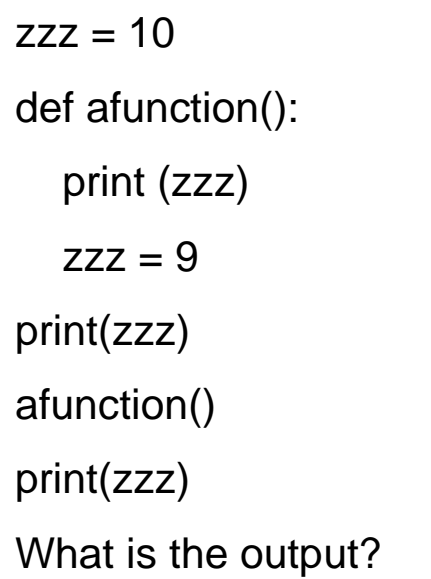

Collections (like an array)

- Lists
	- o Ordered
	- o Changeable
	- o Use brackets
	- o Duplicates are allowed
- Tuples
	- o Ordered
	- o Unchangeable
	- o Use parenthesis
	- o Duplicates are allowed
- Sets
	- o Unordered
	- o Unindexed
	- o Can't change items, but you can add items
	- o Use curly braces
	- o Duplicates are not allowed

```
mylist = [ "abc", "def", "ghi" ]
mytuple = ( "abc", "def", "ghi" )myset = { "abc", "def", "ghi" }
```
# first item is found at index 0

```
- A sequence of items (ints, floats, strs, bools, …)
instructors = [ "Gary", "Curt", "Niema" ]
print (len (instructors)) # displays \sqrt{ }print (instructors) # displays _____________
```

```
print (instructors[1]) # displays _____________
instructors.append ("Mohan")
print (instructors)
instructors.remove ("Gary")
print (instructors)
instructors.sort ()
print (instructors)
instructors.reverse ()
print (instructors)
```

```
instructors = [ "Gary", "Curt", "Niema" ]
instructors_again = [ "Gary", "Curt", "Niema" ]
good_instructors = instructors # what is going on here?
# How many list variables are there?
# How many lists are there?
print (instructors == good_instructors) # Result is ____________________________
print (instructors != good_instructors) # Result is __________
print (instructors is good_instructors) # Result is __________
```
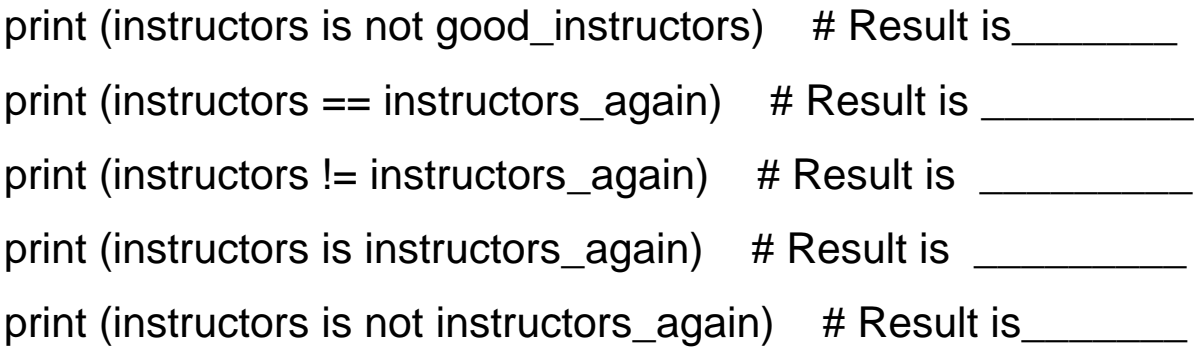

instructors.clear  $()$  # empties the list

Functions and Methods in Python Functions are not called on objects (object isn't needed or used): print ("Hello World")

Methods are called on objects (action on a specific object): # remove "Gary" from specific **instructors** list: instructors.remove ("Gary")

Calling functions or methods depends on how function or method is defined.

Use provided code found in code libraries:

# print a random number between 1 and 9:

import random

print (random.randrange(1,10))

## - "if" statements:

- o Allows conditional behavior
- o …take either one code path or another
- o "else" is optional
- o "elif" is optional ("else if")
- "if"statement examples:

 $abc = 2$ if  $abc == 2$ : print ("abc is 2")

---------------------------------

 $abc = 1$ if abc  $== 2$ :

```
print ("abc is 2")
```
else:

print ("abc is not 2")

```
---------------------------------
```

```
abc = 1if abc == 2:
     print ("abc is 2")
elif abc == 3:
     print ("abc is 3")
else:
```

```
print ("abc is not 2 or 3")
```

```
day = "Wed"
time = "After 10:15am"
if day == "Wed" and time == "After 10:15am":
     print ("I am in CSE 2154")
```

```
if abc == 10:
     if xyz == 20:
           print ("abc is 10 and xyz is 20")
     else
           print ("abc is not 10")
```
# what happens if the else indent changes?